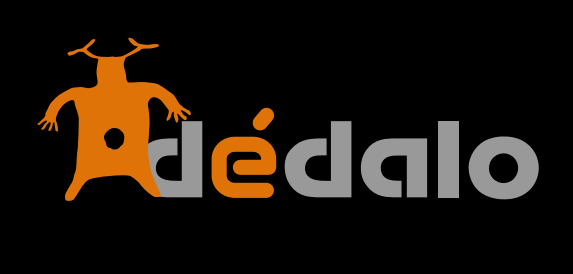

**Definiciones v4**

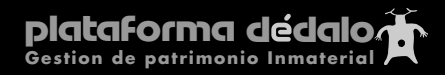

## **SISTEMAS D E G ESTIÓN DEL CONOCIMIENTO Sistema de gestión del conocimiento** Herramienta de recuperación de Patrimonio

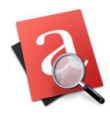

# Definiciones

1.-Estructura de menú:

Dédalo se estructura en tres grandes áreas de trabajo con el Patrimonio Cultural e Historia Oral:

- **Inventarios / catálogos** 

# **- Recursos**

# **- Tesauros o listas de valores.**

El área de inventarios / catálogos sigue la estructura básica.

Inventario

**Cultural**  Mueble Inmueble Inmaterial

Natural

En cada instalación de Dédalo se puede encontrar una estructura diferente, dependiendo del tipo de archivo que queramos gestionar, para Historia Oral podemos encontrar un menú de tipo:

```
Inventario->Cultural->inmaterial->Historia Oral
o su versión reducida (la versión reducida no elimina la estructuración sino que queda 
ocultada por comodidad)
```
Inventario->Historia Oral

Los bienes culturales /entrevistas se encontrarán en el área de Inventarios/catálogos.

Los recursos son los materiales con los que describiremos nuestros bienes (fotografías, informantes, audiovisuales, bibliografía PDF, etc), los recursos se crean desde los bienes en el inventario o catálogo y pueden ser vinculados a uno o varios bienes o entrevistas.

Los tesauros o listas de valores, son listas de lenguajes controlados, la diferencia entre tesauros / ontologías y listas de valores reside principalmente en que los primeros tienen una estructura jerárquica y de relaciones semánticas entre términos, mientras que las listas de valores son valores planos, sin jerarquización. Esta diferencia hace que el tesauro tenga un área específica dentro del menú y las listas de valores sean parte del área de administración (sólo los administradores puede cambiar las listas).

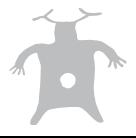

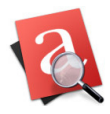

Herramienta de recuperación de Patrimonio

Junto a estas tres áreas Dédalo organiza los trabajos que requieren de una elaboración compleja en el área de **procesos, este área actúa sobre los bienes patrimoniales directamente. En el área de procesos podemos encontrar procesos de transcripción de entrevistas, indexación o traducción , etc asociados a los bienes o recursos de nuestro inventario** 

Además existe un área de publicación que nos permite acceder a eventos como exposiciones, talleres u otras actividades y publicaciones que pueden estar relacionadas con los bienes de nuestro inventario o catálogo.

Por último Dédalo cuenta con un área de administración donde los administradores pueden generar usuarios o perfiles, cambiar las listas de valores y controlar la actividad de los usuarios.

#### 2.-Captación (actualizado desde la versión 3):

Registros de materiales, esta denominación hace referencia al acto de "captar" o registrar un evento, por ejemplo la captación de un material audiovisual comprende desde el primer contacto con el informante o la entidad que gestiona el bien hasta el rodaje. Los recursos tienen un sección de captación.

#### **3.-Informante / participante:**

Es la persona/s protagonista, en una entrevista es el propio entrevistado, en una obra de teatro son los actores, en un registro de oficios el artesano, en una fiesta las danzantes…, son los artífices del patrimonio registrado.

#### **4.-Recursos Audiovisuales:**

Una bien puede ser registrada en una o varias cintas audiovisuales, una entrevista puede tener varias cintas de 1 hora de duración, una obra de teatro puede tener varios actos grabados en cintas diferentes, aunque los audiovisuales son la unidad mínima de Dédalo, siempre pertenecen a uno o varios bienes.

Los recursos audiovisuales siempre se refieren al material con el que se ha realizado la captación del bien y esta sección es donde Dédalo almacena los ficheros digitales en formato audiovisual de estos registros.

#### **5.-Tesauro - Jerarquía:**

Listado jerárquico de términos descriptores (con sus sinónimos no-descriptores y relaciones semánticas...) con un enfoque definido (histórico, antropológico, topónimo...). En Dédalo los listados jerárquicos en general se activan desde el área Tesauro/Jerarquías y se administran (añaden términos, relaciones...) en el área Tesauro.

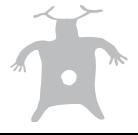

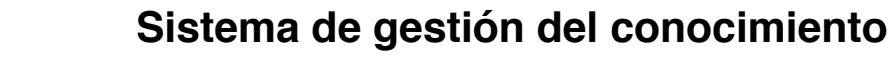

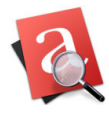

Herramienta de recuperación de Patrimonio

Esta diferenciación Jerarquías - Tesauro deriva de la indefinición de los términos asociados a las estructuras jerárquicas tipo: Taxonomía, Tesauro, Ontología... dentro de Dédalo llamamos a las diversas estructuras: «Jerarquías», ya sean de tipo taxonómico, como tesauros, y en un futuro ontológico.

#### **6.-Modelo (jerarquía):**

Listado jerárquico asociado a la jerarquía principal (listado de términos descriptores) en la que se refleja el «modelo» a seguir de la estructura como Meta-información de los términos o Metadatos. Por tanto el modelo se asocia a los términos para definir el «tipo» de término que estamos visualizando. El modelo se utiliza para quitar ambigüedad a los términos desertores del tesauro.

El modelo NO es descriptor por tanto NO se puede usar en el módulo de indexación.

Ejemplo: el término València (topónimo) puede hacer referencia a: Provincia, comarca o municipio, sin un modelo asociado no podríamos saber a que se refiere el término creando confusión y errores a la hora de indexar o recuperar, el modelo aclara a que se refiere el término descriptor.

#### **7.-Transcripción / descripción:**

Acto de convertir en texto la información visual contenida en recursos audiovisuales, imágenes, etc.

Para poder recuperar la información contenida en un formato audiovisual/imagen tenemos que transcribir su contenido.

Los sistemas informáticos «leen» la información contenida en los archivos audiovisuales o escaneados digitales como secuencias de Pixels o ondas sonoras «sin contenido», por este motivo es necesario la conversión a texto ya que permite la indización, búsqueda y recuperación del material.

En una entrevista la transcripción es la narración de la entrevista (las preguntas y respuestas), en una obra de teatro es el propio texto interpretado, en una fiesta es la descripción del acto que está ocurriendo, en una captación de un ofició es la secuencia de acciones que el artesano realiza, etc.

## **8.-Indexación**

Acto de relacionar la transcripción / descripción con el tesauro u otros bienes patrimoniales.

La indexación conlleva el análisis de la captación desde un enfoque concreto, para ello habremos elaborado una serie de listados jerárquicos (tesauros) que guiarán a la persona que consulta hacia el «enfoque» de nuestro proyecto.

Por ejemplo: Un proyecto de recuperación dentro del ámbito de «Usos sociales, rituales y actos festivos» podría tener varios enfoques:

- Uno de tipo antropológico que nos dirija la mirada de las captaciones (entrevistas, rituales, fiestas...) hacia el fondo humano y social de la línea de investigación.

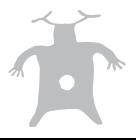

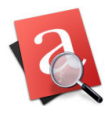

Herramienta de recuperación de Patrimonio

- Otro de tipo histórico, con un enfoque más evolutivo o de como han cambiado estos rituales o usos sociales.
- Otro de tipo descriptivo donde se analizan los pasos o los actos de un ritual o fiesta…

Desde la versión 4 Dédalo permite la indexación y relación de bienes culturales directamente entre ellos sin pasar necesariamente por el tesauro.

## **9.-Ámbito de un proyecto**

la Unesco ha definido 5 grandes ámbitos de actuación a la hora de registrar Patrimonio Inmaterial:

- 1. Tradiciones y expresiones orales, incluido el idioma como vehículo del patrimonio cultural inmaterial
- 2. Artes del espectáculo (como la música tradicional, la danza y el teatro)
- 3. Usos sociales, rituales y actos festivos
- 4. Conocimientos y usos relacionados con la naturaleza y el universo
- 5. Técnicas artesanales tradicionales

#### **Si va ha utilizar el Plan nacional de Patrimonio Cultural de España, los ámbitos definidos son 7:**

- 1. Conocimientos tradicionales sobre actividades productivas, procesos y técnicas
- 2. Creencias, rituales festivos y otras prácticas ceremoniales
- 3. Tradición oral y particularidades lingüísticas
- 4. Representaciones, escenificaciones, juegos y deportes tradicionales
- 5. Manifestaciones musicales y sonoras
- 6. Formas de alimentación
- 7. Formas de sociabilidad colectiva y organizaciones

## **10.-Proyectos**

Un proyecto es una parte concreta de una línea de investigación.

Un proyecto tiene como mínimo un responsable un «tipo» de proyecto y se enmarca dentro de una línea de investigación general. Un proyecto puede contener uno o varios bienes.

Los proyectos permites la asignación de bienes a equipos de trabajo con responsables de esa parte del inventario / catalogo.

## **11.-Línea de investigación**

Parte concreta de un Ámbito de actuación.

Dentro de cada uno de los ámbitos de un proyecto se pueden definir las líneas de investigación que circunscriben uno o varios proyectos

Por ejemplo dentro del ámbito: Tradiciones y expresiones orales, incluido el idioma como vehículo del patrimonio cultural inmaterial

tenemos 3 líneas de investigación:

- 1. Vida cotidiana
- 2. Experiencia vital
- 3. Religiosidad

#### Dentro de l línea de investigación Vida cotidiana tenemos 5 proyectos:

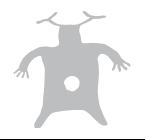

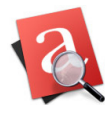

Herramienta de recuperación de Patrimonio

- 1. Mercado
- 2. Fiestas
- 3. Trabajo
- 4. Salud
- 5. Ocio

#### **12.-Serie de un proyecto**

Subdivisión o agrupación libre de los proyectos, utilice este campo para agrupar los proyectos según criterios no predefinidos.

Puede ser una numeración, puede ser una temática dentro del proyecto, puede ser una fecha... ejemplo: provecto "Fiestas de Moros y Cristianos" serie: año 2007... ejemplo: proyecto "Fiestas de Moros y Cristianos año 2007" serie: relaciones sociales en la fiesta de Moros y Cristianos ejemplo: proyecto "Fiestas de Moros y Cristianos" serie: Maf 2007-trilogia01-ax328

## **14.-Streaming (eliminada en la versión 4)**

Capacidad de servir ficheros audiovisuales sin necesidad de ser descargados en su totalidad. Dédalo usa un servidor Streaming denominado "Darwin Streaming Server" de código abierto. Este servidor se usa para servir el vídeo en la consulta o en la parte pública de Dédalo. Con esta tecnología Dédalo es capaz de servir sólo el fragmento consultado sin enviar la totalidad de la captación. **Atención:** Esta capacidad ha entrado en desuso desde la versión 3.5 se sustituye por **Streaming HTML5**

#### **15.-HTTP Download (streaming HTTP)**

Capacidad de servir ficheros audiovisuales descargándose su totalidad.

Dédalo usa un servidor http Streaming denominado «Apache» de código abierto.

Este servidor, además de hacer funcionar las páginas de trabajo de Dédalo, envía los ficheros audiovisuales en su totalidad en el módulo de transcripción, ya que en este módulo se realizan muchos avances y retrocesos en el archivo audiovisual, en Dédalo se sirve una vez (al comienzo de la transcripción) el fichero audiovisual completo, y se libera al servidor para realizar otras tareas mientras se transcribe. **Atención:** Esta capacidad ha entrado en desuso desde la versión 3.5 se sustituye por **Streaming HTML5**

## **16.-Streaming HTML5**

Capacidad de servir ficheros audiovisuales sin necesidad de ser descargados en su totalidad.

Dédalo usa un servidor «fragment URI compilant» propio basado en Apache HTTP Server. Este servidor se usa para enviar el vídeo en la consulta, en la transcripción o en la parte pública de Dédalo. Con esta tecnología Dédalo es capaz de servir sólo el fragmento consultado sin enviar la totalidad de la captación sin necesidad de tener instalado ningún Plug-ing como QuickTime o Flash en el lado del cliente. También permite el acceso aleatorio a cualquier parte del

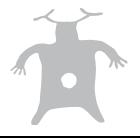

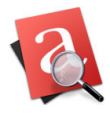

Herramienta de recuperación de Patrimonio

contenido de la captación sin necesidad de descargar el archivo audiovisual en sus totalidad permitiendo «saltar» de un Código de Tiempo a otro sin necesidad de esperar a que el fichero se descargue en su totalidad.

#### **17.-Marca TC**

Marca de código de tiempo

Esta marca se usa para indicar en la transcripción donde comienza el texto de un párrafo con el tiempo de archivo audiovisual.

Las marcas TC tienen el siguiente formato

[TC\_00:00:00\_TC]

donde:

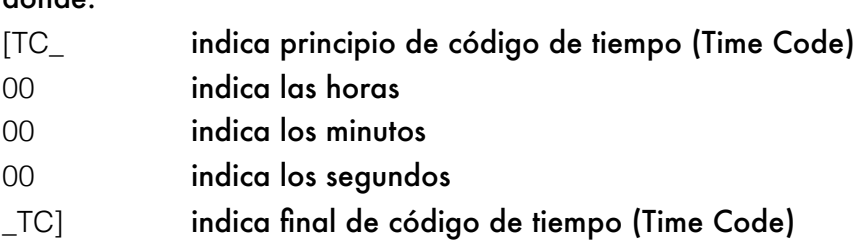

Una marca no se borra si no se borra su totalidad: [TC\_00:00:00\_TC]

Esta totalidad se visualiza como un cuadrado negro. Las marcas desde la versión 3.0 se almacenan con el formato aquí referido, pero se visualizan como una unidad que no es posible borrar o editar parcialmente, su borrado o edición se realiza simplemente seleccionando la marca y borrándola.

## **18.-Marca Índice**

Marca de indexación

Esta marca se usa para indicar en la transcripción donde comienza y acaba un fragmento indexado.

Las marca Índice tienen el siguiente formato:

[index-n-00]

[/index-n-00]

por tanto una marca Índice completa tiene el siguiente formato:

[index-n-00]... [/index-n-00]

donde:

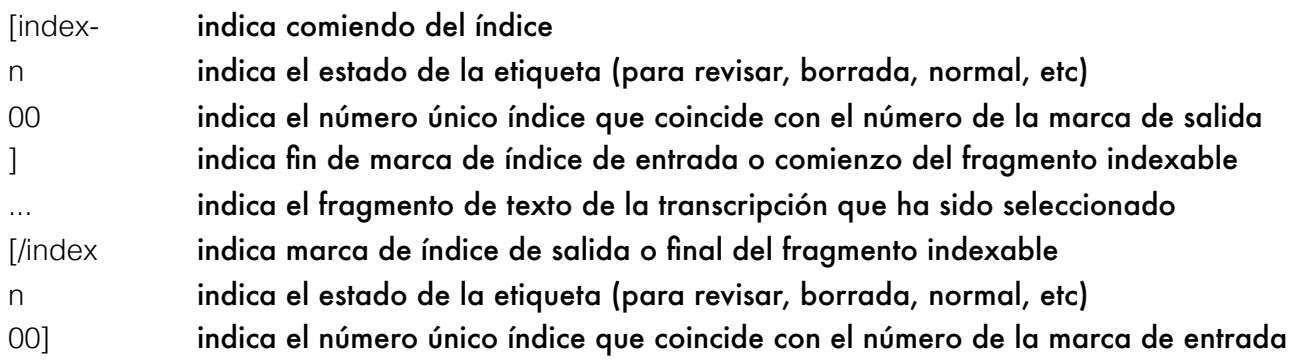

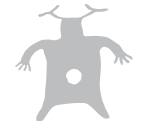

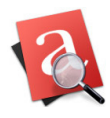

Herramienta de recuperación de Patrimonio

Las marcas Índice NO de deben borrar directamente en la transcripción, para borrar una marca Índice borre el fragmento indexado que indica la marca en la Indexación o utilice una de las maneras referenciadas en este manual.

Por comodidad las marcas Índex son guardadas en el formato descrito pero visualizadas como una unidad gráfica que puede ser movida «drag and drop» (arrastrar y soltar) o seleccionada por el usuario para realizar acciones. Por tanto las marcas Index no son editables directamente aunque si accede al texto de la transcripción en formato «html» podrá cambiar el texto contenedor de esta.

#### **19.-Relación aspecto**

Relación entre el ancho y el alto que tiene una grabación audiovisual.

Las grabaciones de los bienes registradas en las recursos audiovisuales tienen una relación de aspecto concreta que se decide en el momento de la captación por la/s persona/s que la realizan.

La relación de aspecto influye en como se verá el archivo audiovisual.

Una grabación para televisión tradicional se realiza en formato 4:3 (pal 601) que ofrece una visión casi cuadrada.

Actualmente las grabaciones para televisores suelen ser panorámicos teniendo una relación de aspecto de 16:9 (HDV o PAL anamórfico).

Estos dos formatos son los más habituales aunque existen formatos más panorámicos (horizontales) usados en grabaciones de Cine u otros formatos.

## **20.-Tanda (Cintas)**

Agrupación libre de las grabaciones o cintas.

Ejemplos:

en una salida de grabación de un día se han realizado 3 captaciones con un total de 6 cintas, estas 6 cintas son de una misma tanda.

Todas las captaciones y sus cintas de una misma subvención

Todos las captaciones y cintas de una misma entidad...

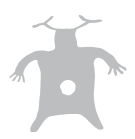